# Your business card is the internet

Your digital presence | Twitter + academia | Academic profiles Robin Camille Davis (@robincamille)

These slides: jjay.cc/socialOAR

#socialOAR April 23, 2015

Sponsored by John Jay's Office for the Advancement of Research

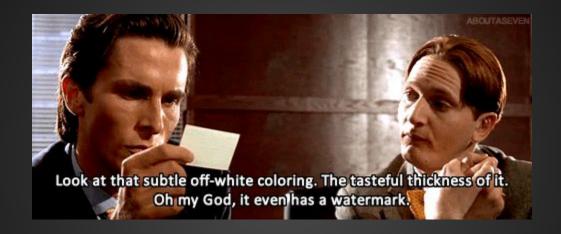

Business cards are a way to exchange contact info, remember other people, and make an impression.

The internet is your business card: what do people see when they search for you?

## Google yourself

People are already googling *you*. See what they see.

If you're signed into Google, make sure to click the globe icon on the upper right to hide personalized results.

# The ideal is to control everything on the first page of search results for your name.

Yay Things you created

Yay Things you allowed to be created about you

Nay Things you didn't create or allow

Nay Things not related to you

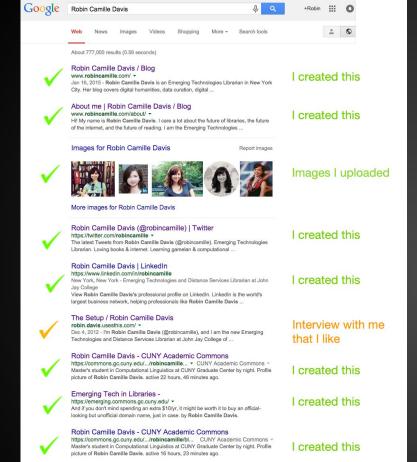

Your turn: count up how many search results for your name are under your control.

All posts by Robin Camille Davis. Homeworking April 9, 2014 Robin Camille Davis Leave a comment homeworking. The end of the day for this digital ...

Robin Camille Davis - Day of DH 2014 dayofdh2014.matrix.msu.edu/robincamille/author/robincamille/

I created this

#### SEO made EZ

# Take control by establishing your digital presence on high-SEO websites

Twitter

Academia.edu

**CUNY Academic Commons** 

John Jay faculty profile

&c.

#### Twitter for academia

# Twitter is like all the best parts of an academic conference.

Share your work

Discover & follow others' work

Discuss, ask, joke, comment, wonder

Connect with people

Find commonalities outside of academia

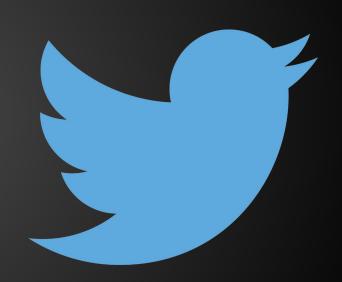

#### How academics use Twitter: two views

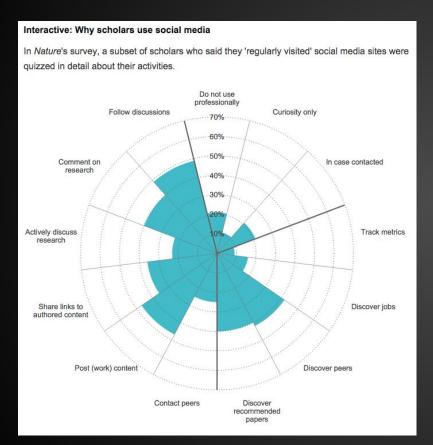

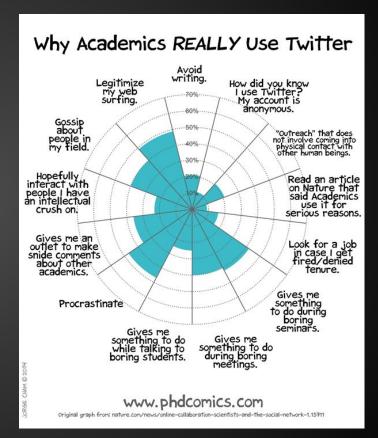

### **Explore Twitter**

#### **Academic Twitter starter kit**

(a variety of folks I like following)

# Conference hashtag example: #et4online Tonic hashtag example: #twitterstorians

Topic hashtag example: #twitterstorians

(Hashtags are like categories you want to put your tweet in. They can align with a designated, well-used hashtag, like at a conference, or they can be humorously applied. #overexplanation)

## Academia.edu

Like Facebook, but for researchers!

Follow peers, discover papers, and create an academic profile of your work: publications, talks, and CV. Great profile example »

# Your John Jay profile

Listed under your <u>department</u>
& the "i" icon of a directory search for a name

Log in at www.jjay.cuny.edu/user/login

#### To conclude...

Take control of your digital presence.

Establish public professional profiles.

Engage in the social network: share work, have discussions, discover new things, & connect.

### Qs?

Find me at @robincamille

Robin Camille Davis

Emerging Technologies & Distance Services Librarian

These slides: jjay.cc/socialOAR